# Alice and Bullet and **Really Confused**

David Huerta - DEF CON 23

Photo credit: Robert Young

#### much codes

#### such crypto parties

#### very google trolling

#### so cypherpunks

 $\mathcal{A}_B$ 

wow nyc

many credits: Atsuko Sato

#### Alice wants to talk to Bob, but Eve is being nosey.

Alice hears about crypto, goes to a crypto party to learn how to crypto.

### Sec in the City

- 24+ Cryptoparties as of July 2015
- Varying communities with varying skill levels
	- Hackerspaces (Alpha One Labs, Fat Cat Fab Lab, NYC Resistor)
	- Libraries (Brooklyn Public Library, Verso Books)
	- Art Galleries (Calyx Institute, Babycastles)
	- Co-working spaces (Harlem Creative Space)
	- Universities (CUNY Graduate Center, Columbia)

Photo credit: Roman Kruglov

### This is Your New Bible

This is canon, everything that came after it is slash fanfic.

#### **Macintosh Human Interface Guidelines**

by Apple Computer, Inc.

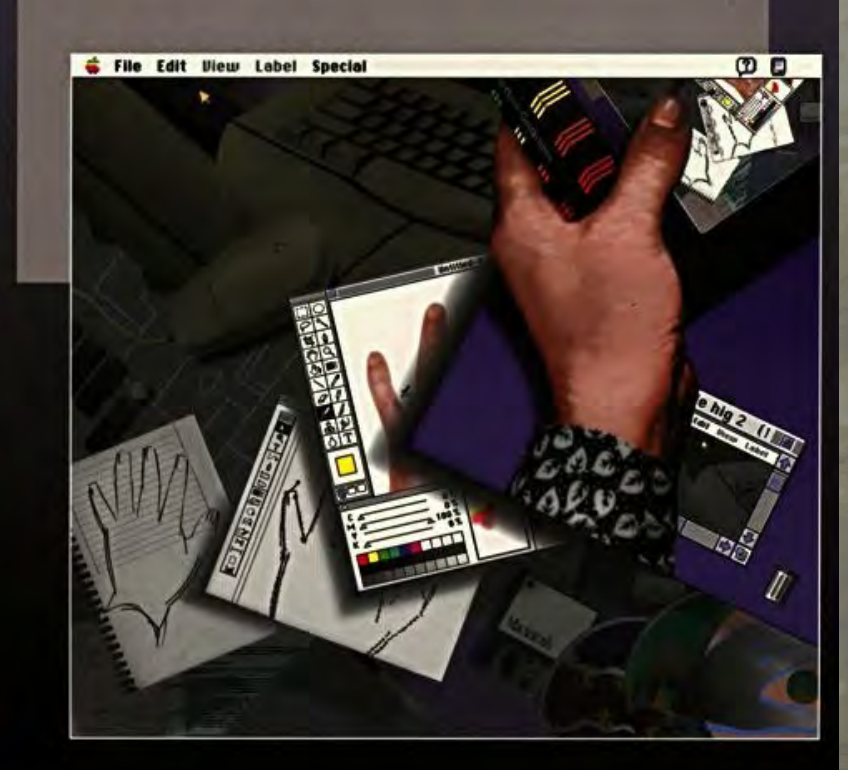

#### Key Lessons from 1992

#### Ormpton

- Modelessness: This is why CAD software is always awful; You want to limit the modes a user has to remember they're in. BUT with a private/un-private set of situations that can't always be avoided and should be handled carefully.
- Perceived Stability: Your back-end might be solid but if the front-end isn't, people will assume the whole thing is broken and Seal Team 6 is on their way to bust down your door.
- User Testing: Prototype your software and ask people to try it<br>out, change design accordingly. out, change design accordingly. LOS ANGELES 26 MARCH 19
- Metaphors: No one uses a key to unlock a key in the real world.

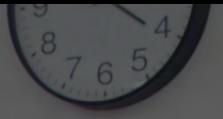

#### Key Lessons from 2015

- Forgivelless ness: UX tends to focus on allowing people to undo things or bring things back to an original state. Mistakes in crypto are not usually forgivable.
- Too many tools: If a chain of tools has to be installed in a particular order people will not do that. If too many steps involved in downloading/verifying/install, multiply by number of tools and you have a problem.
- False hope: If there's any chance something could go wrong or some feature might not be available, warn the user.
- Confusion through curiosity: Even if you perfectly illustrate a mental model of how something works, the internet will fuck it up.

#### **OMG RTFM!!!!111**

#### OMGWTFBBQ RTFHIG!... .tumblr.com

# Constructive Criticism

Photo credit: Tambako the Jaguar

## Telegram

- **DISCLAIMER: Putin has more** money than you. Roll your own phat blunts, but don't roll your own crypto.
- **DISCLAIMER**: No out-of-band verification like in OTR.
- EVERY APP NEEDS THIS THO: Alerts other party when screenshot is taken.
- Hard to tell if your chat is encrypted or not, which is a problem…

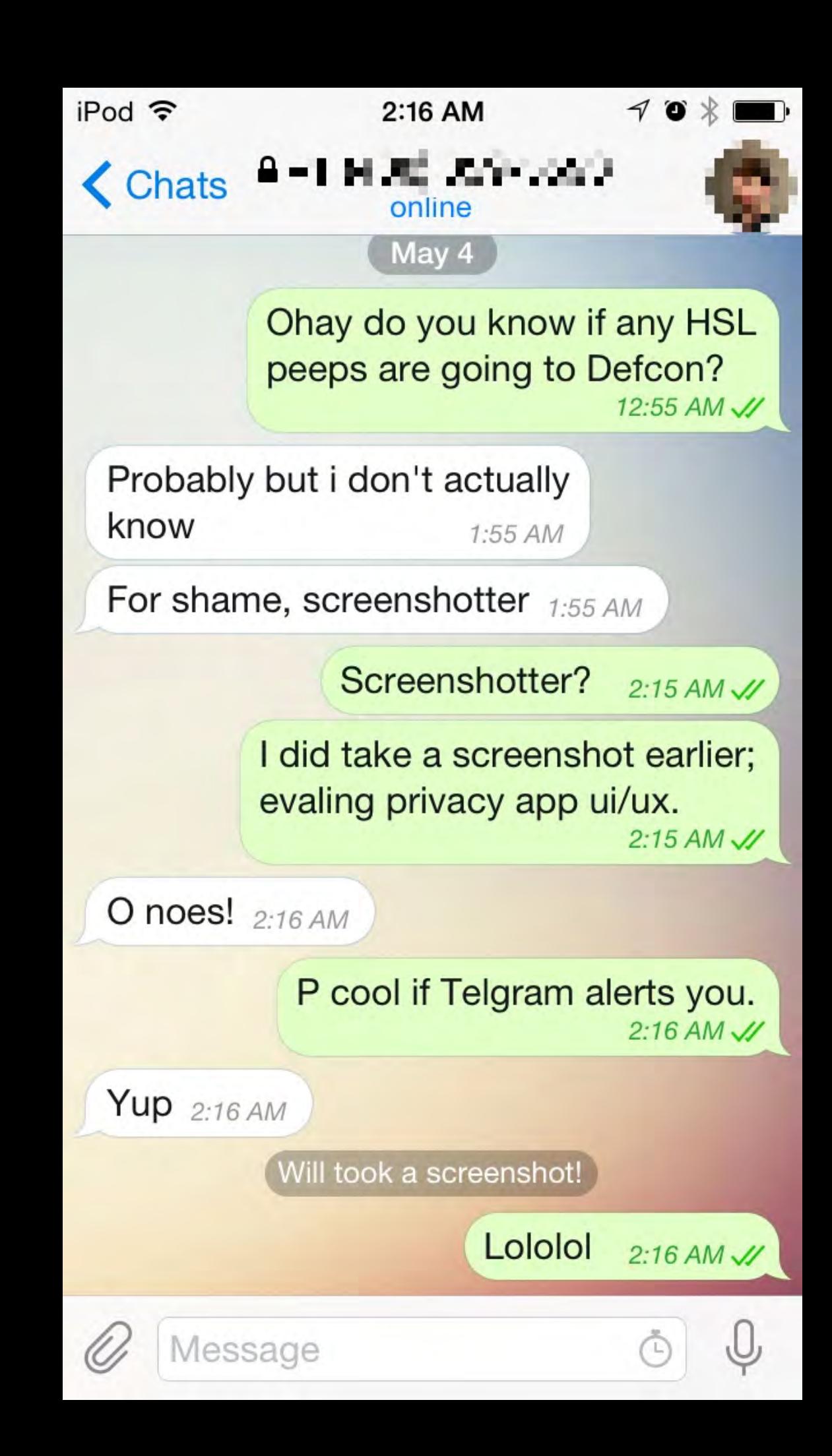

#### One of these is end-to-end

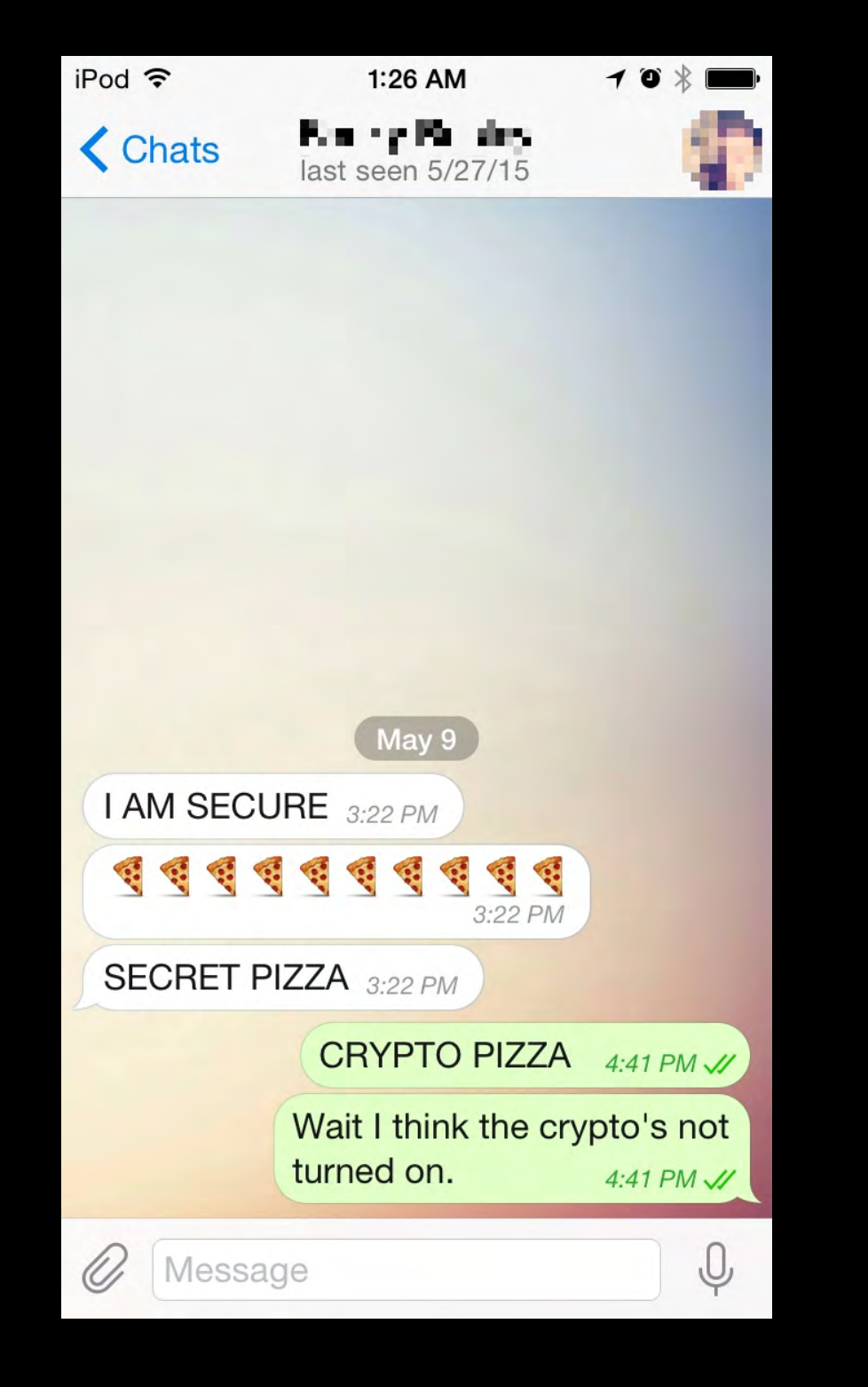

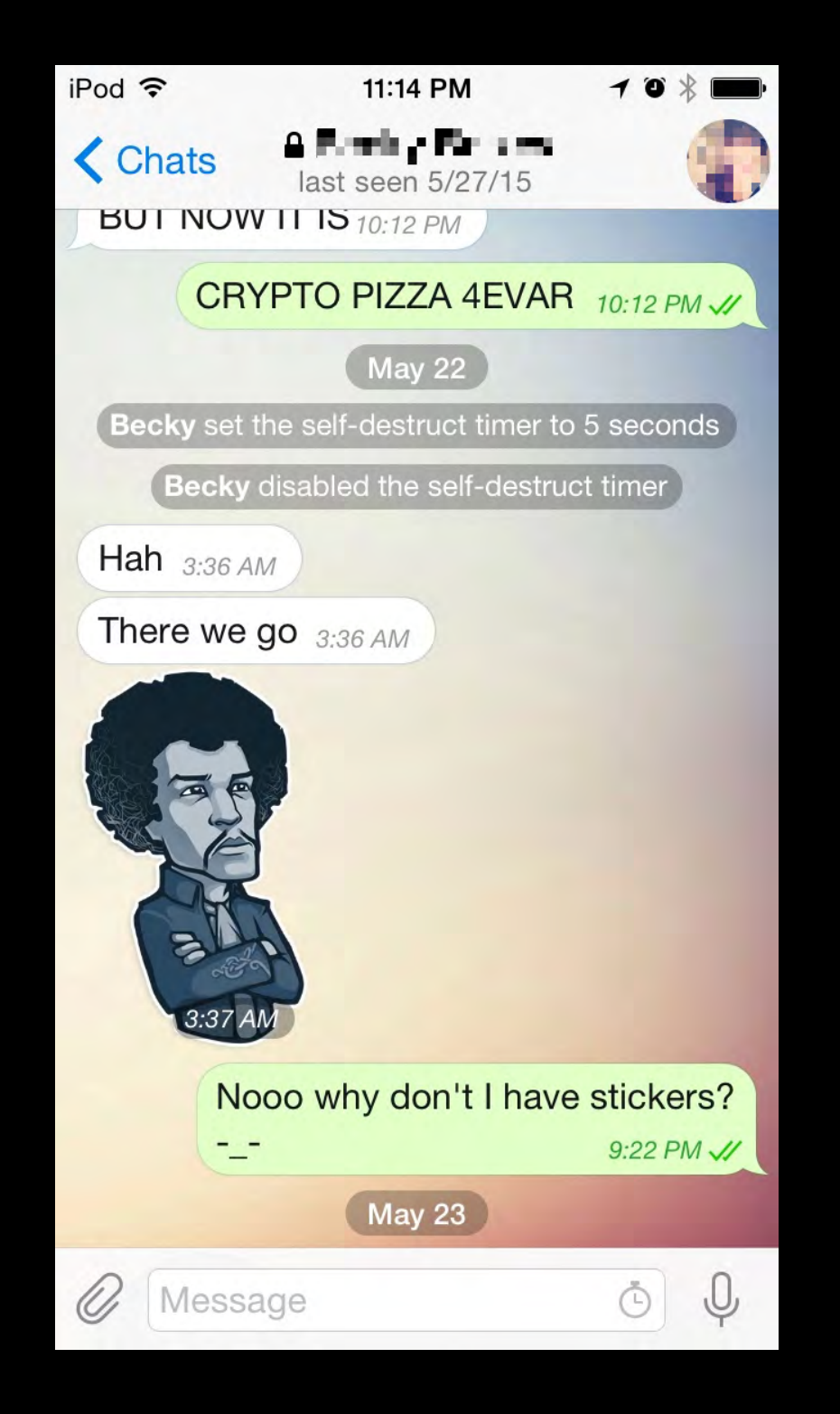

#### Mode Made Obvious...ish

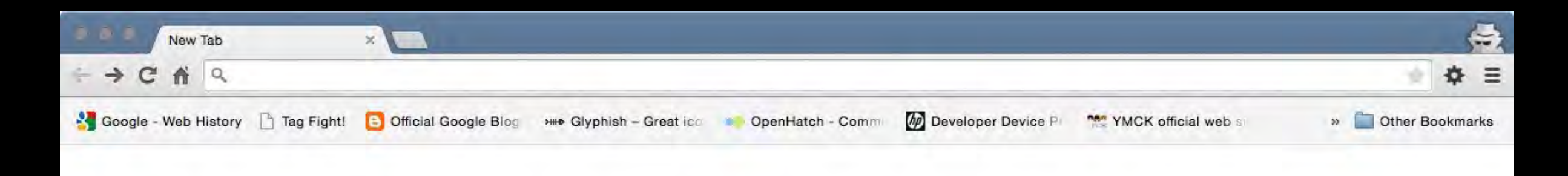

#### You've gone incognito

Pages you view in incognito tabs won't stick around in your browser's history, cookie store, or search history after you've closed all of your incognito tabs. Any files you download or bookmarks you create will be kept. Learn more about incognito browsing

Going incognito doesn't hide your browsing from your employer, your internet service provider, or the websites you visit.

#### Mode Made Obvious...ish

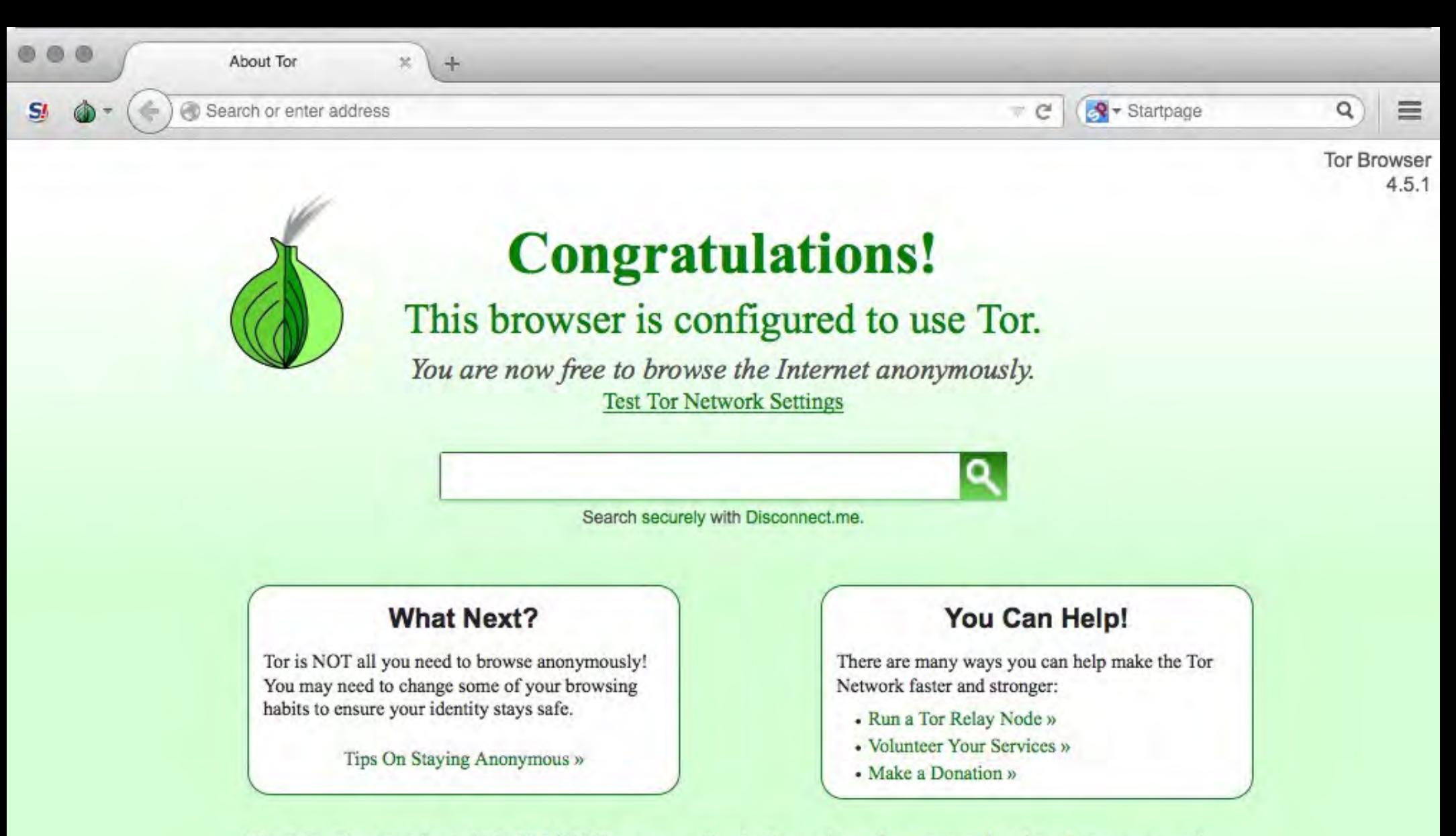

The Tor Project is a US  $501(c)(3)$  non-profit dedicated to the research, development, and education of online anonymity and privacy. Learn more about The Tor Project »

## Signal

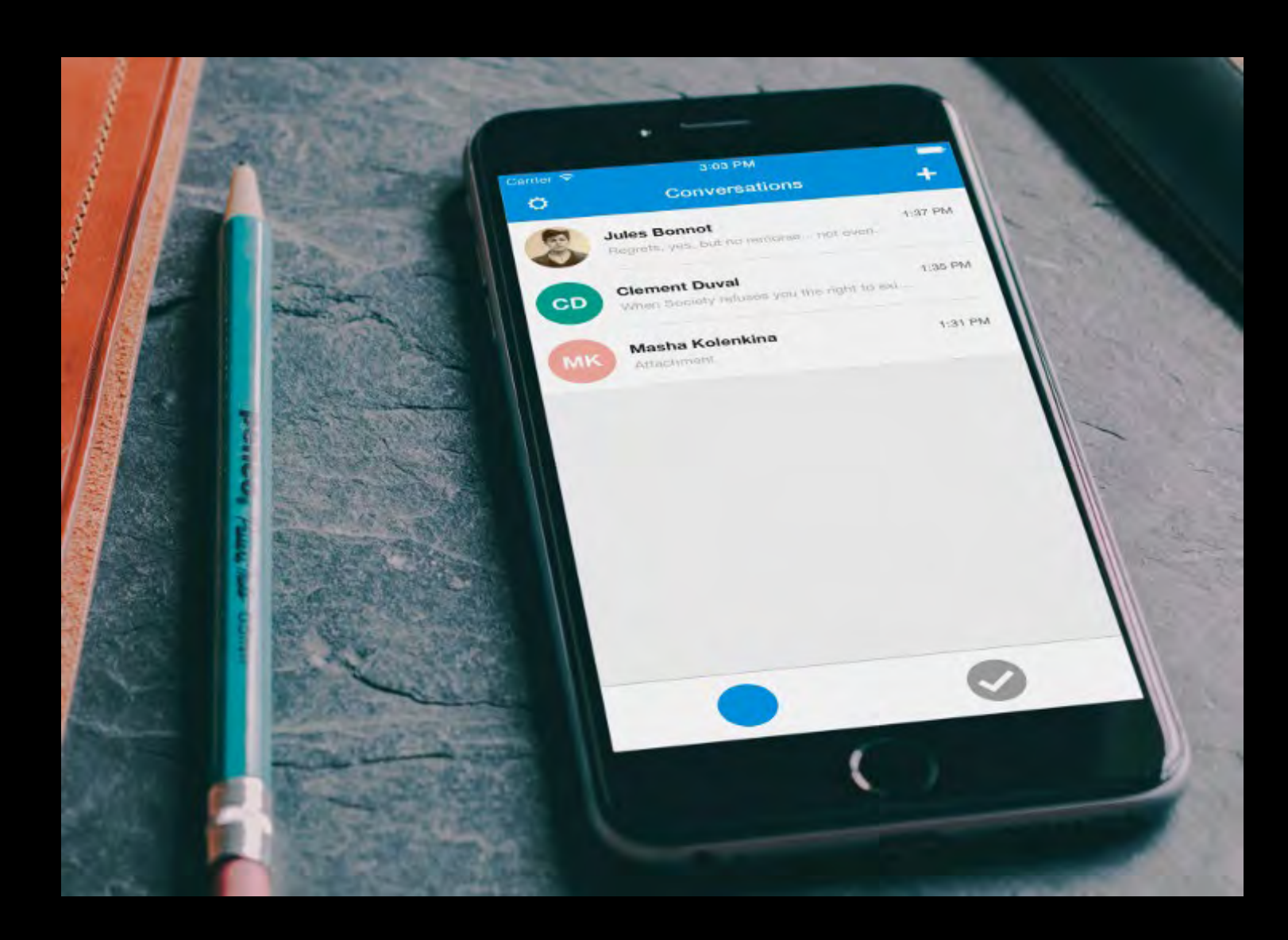

- Mystery blue button (FIXED).
- Selecting a contact immediately calls them (FIXED).
- Non-functional on iPod Touch despite lack of need for phone bits (FIXED).

## Signal

- Call button (corded phone handset icon) still unlabeled, might be a generational issue post-Snake People.
- Privacy Settings screen leaves more mysteries:
	- "Screen security"
	- I can't see the whole fingerprint (and can we stop calling it that in devices with fingerprint readers)?

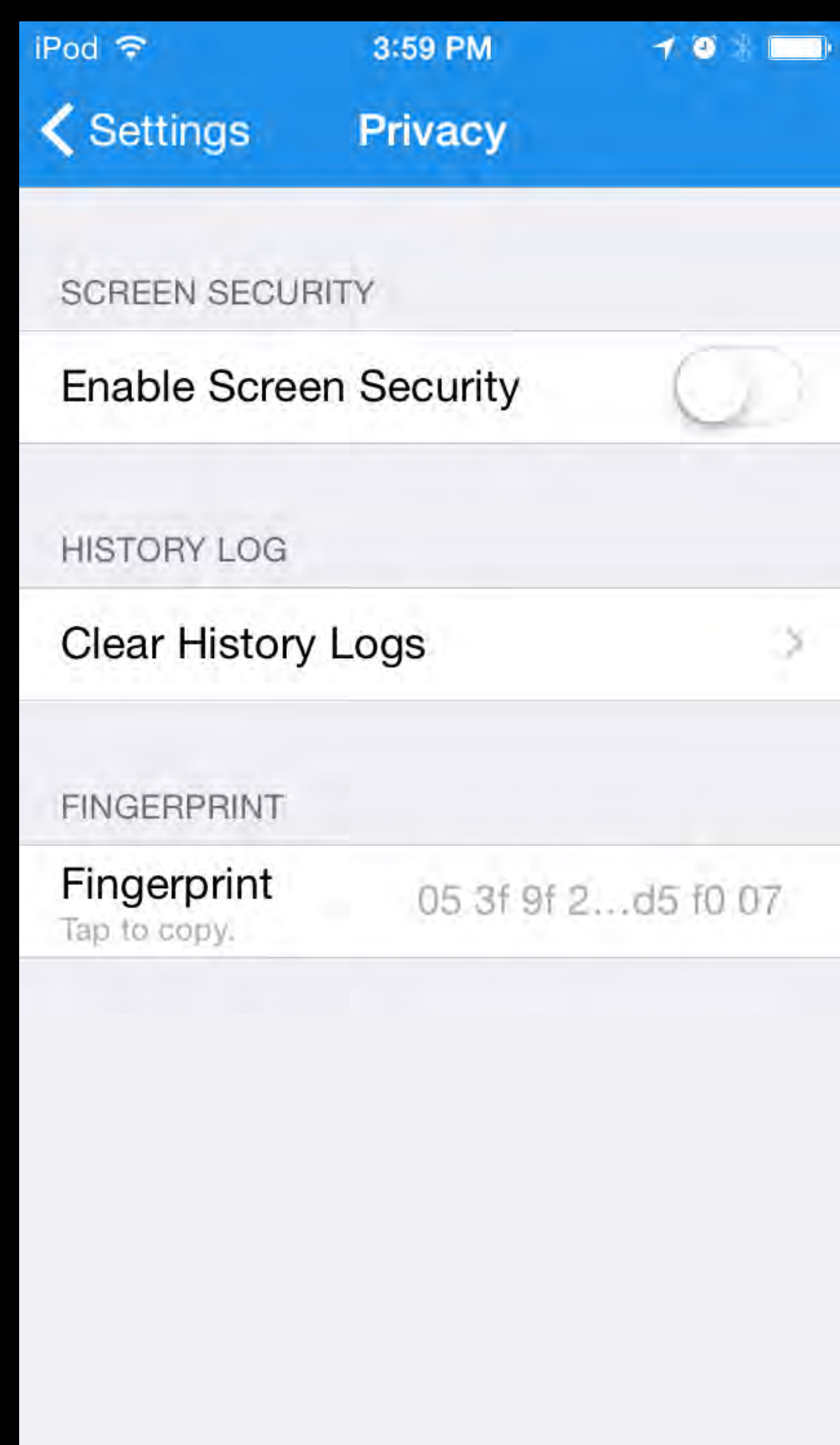

#### Peerio

- Designed to only work end-to-end encrypted, no other insecure modes to accidentally end up in.
- Human memory is great at memorizing strings of words, but not if they only type them once and use a short PIN instead.
- Requires anyone you try to contact to approve your ability to contact them; UI doesn't communicate this (yet; this is being worked on).

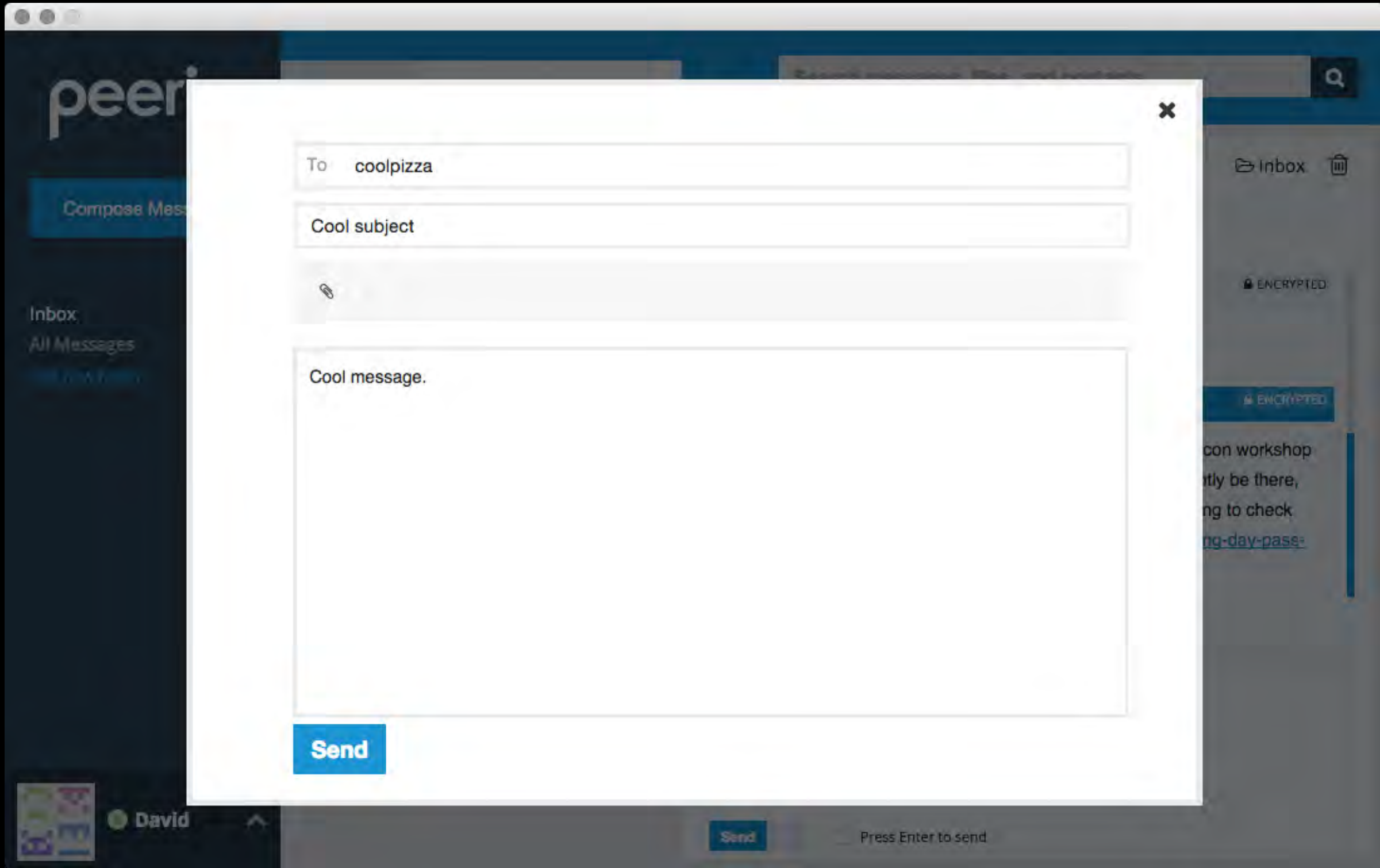

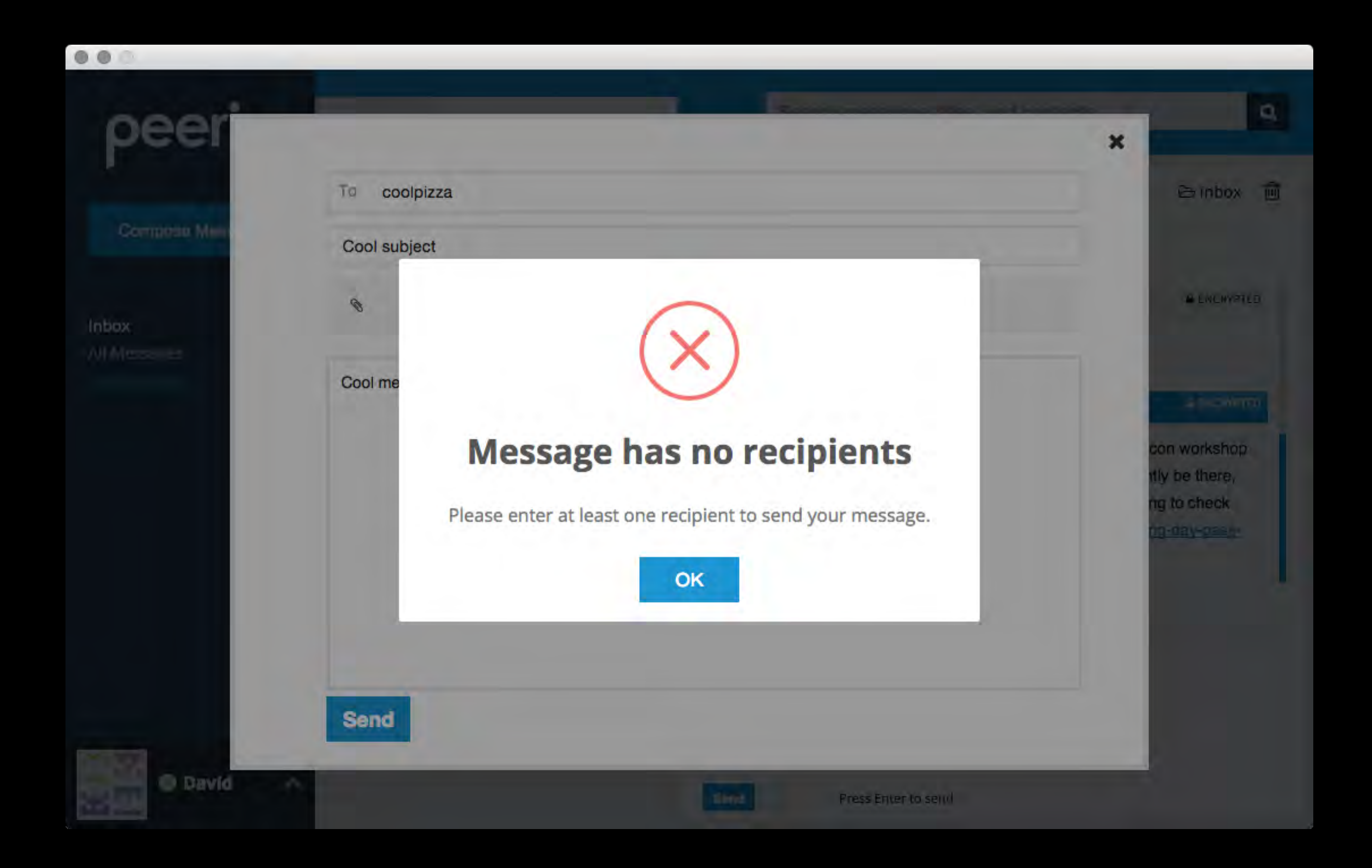

### Interoperability :(

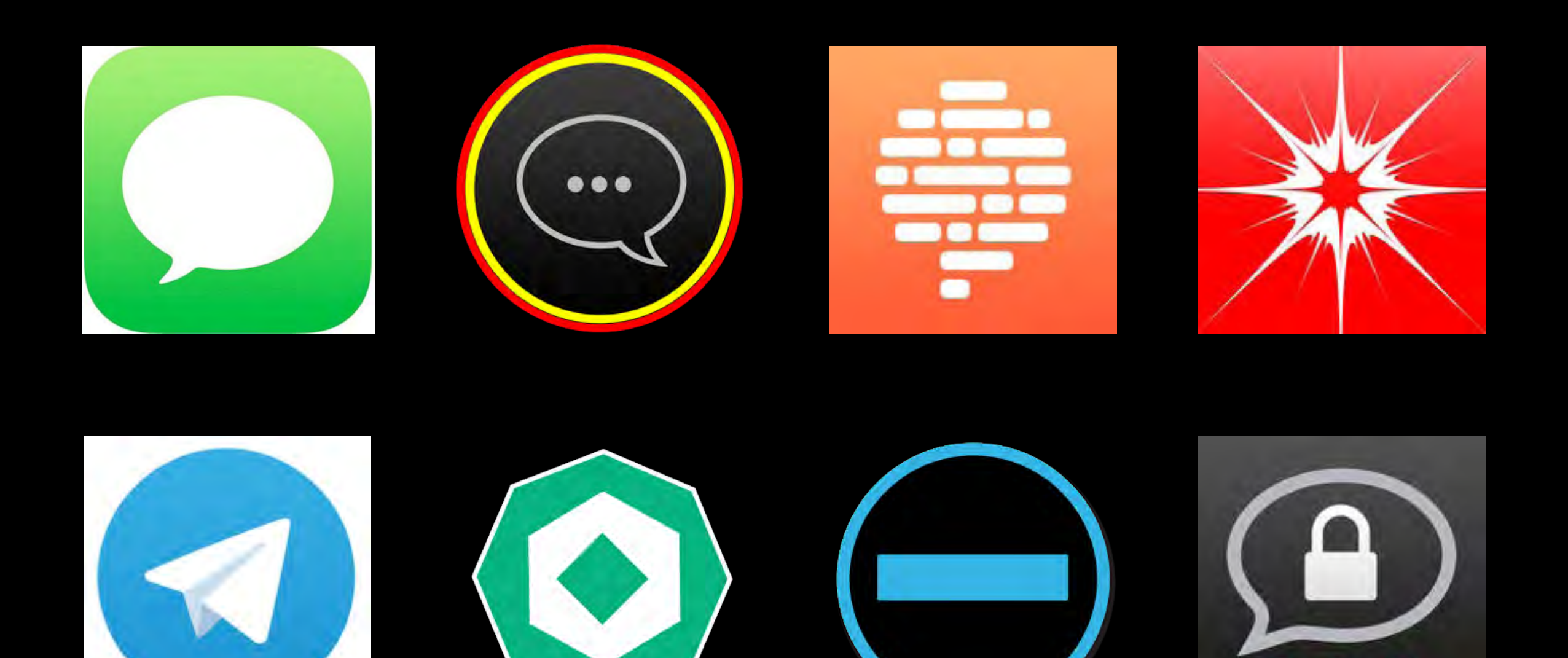

## Interoperability :(

- Axolotl: Used by Signal.
- Minilock: Used by Peerio.
- OTR: Used by a some things.
- PGP: Used by some other things.

### "OTR"

- Really "Pidgin or Adium for desktops, with the OTR add-on or plugin but ChatSecure if you're on Android and also you need a Jabber or mid-90s startup IM account from somewhere unspecified. Also it'll be called XMPP instead of Jabber in Pidgin."
- XMPP accounts end up coming from the CCC and their unsigned certificate. Unsigned certificates scare everyone.

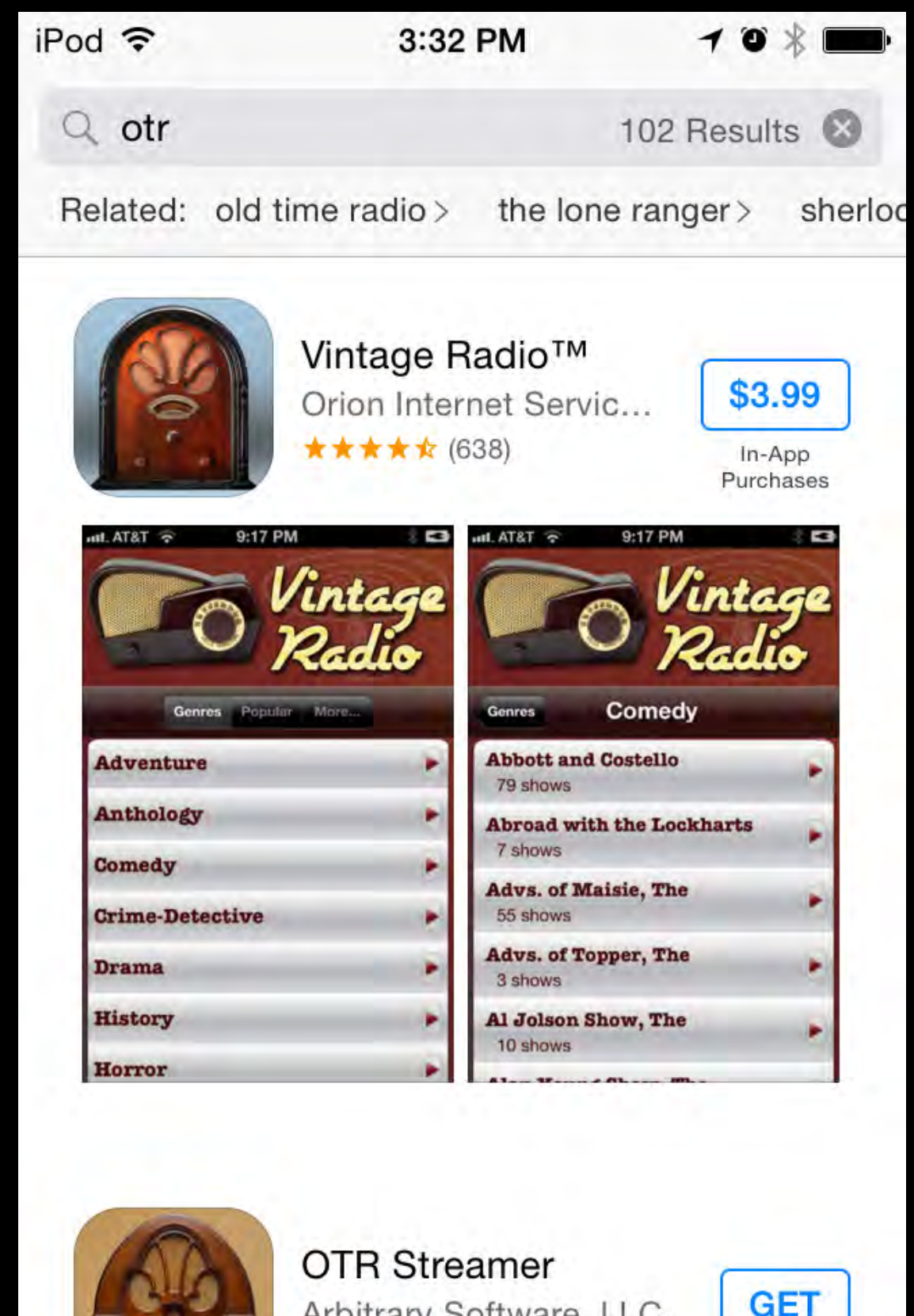

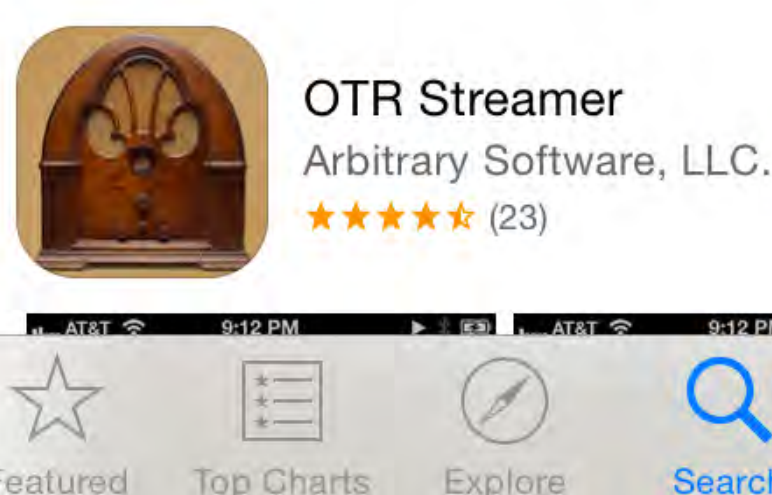

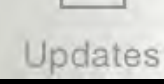

Search

In-App Purchases

#### Accept certificate for jabber.ccc.de? The certificate for jabber.ccc.de could not be validated. The certificate is not trusted because no certificate that can verify it is currently trusted. View Certificate... Accept Reject

Photo credit: Yves Roy

- Unlike Thunderbird w/ gandi.net, Pidgin lacks an onboarding process for creating an account, just the ability to add a pre-existing account.
- People will call it Jabber, Pidgin will call it XMPP.
- Weird "Create this new account" checkbox always needs explanation.

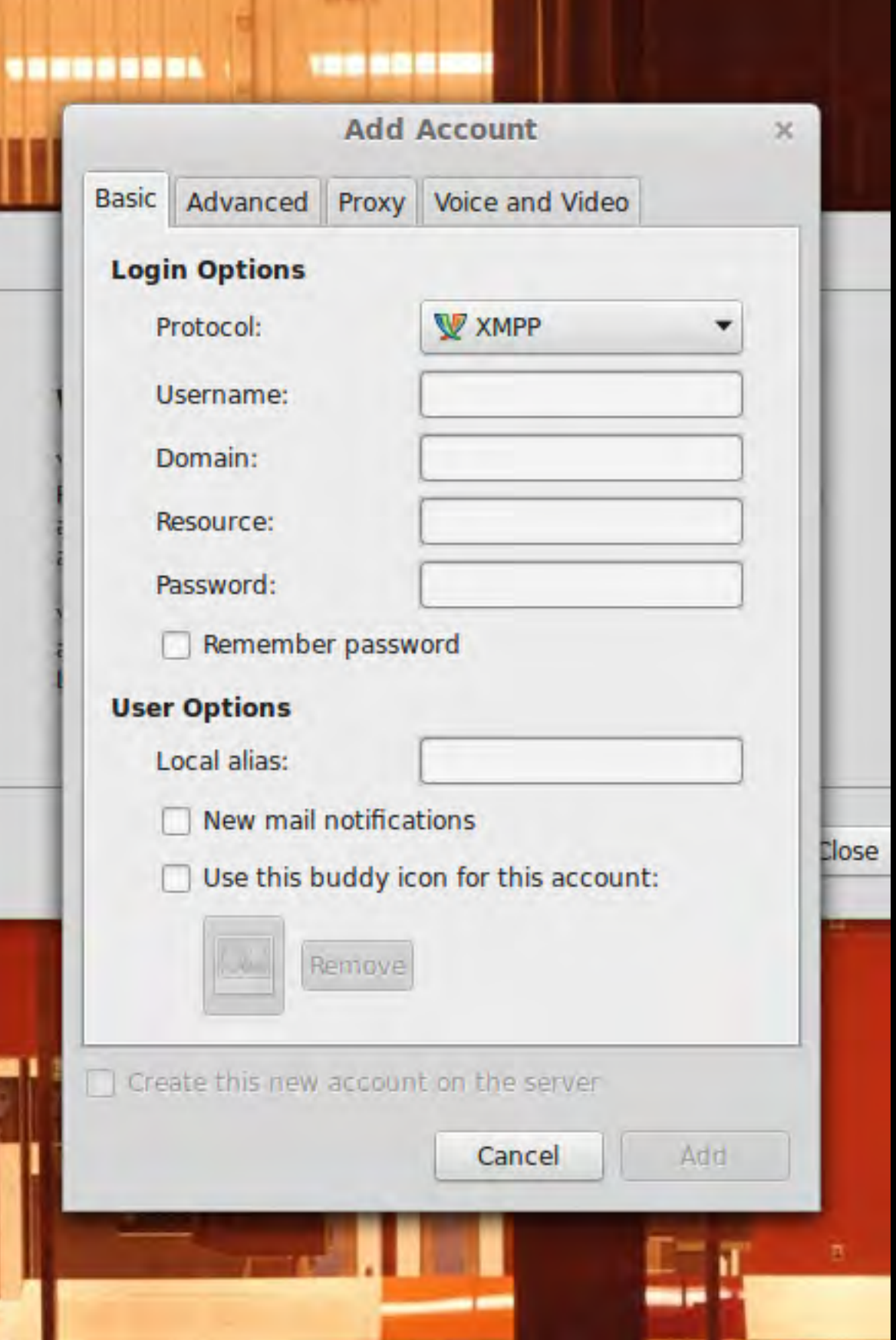

- After creating an account using text box, the option is still there for some reason.
- No noticeable way to change existing (lol six char) account password.
- "New mail notifications." At this point, Pidgin knows nothing about my email account.

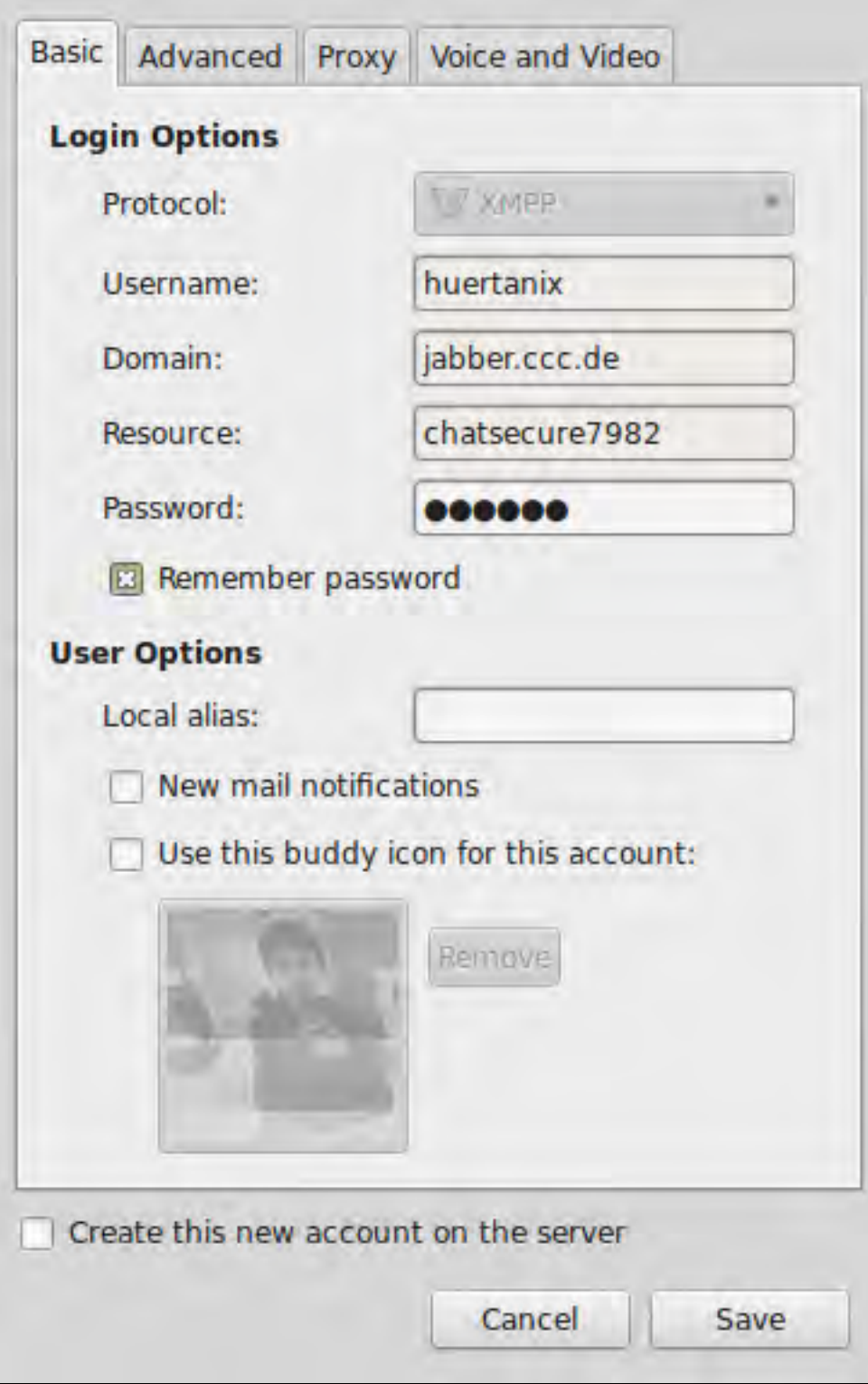

- SSL/TLS encryption not differentiated from OTR encryption in UI.
- OTR settings are buried in plugin config options.
- Seriously though, axe the Create the new account checkbox.

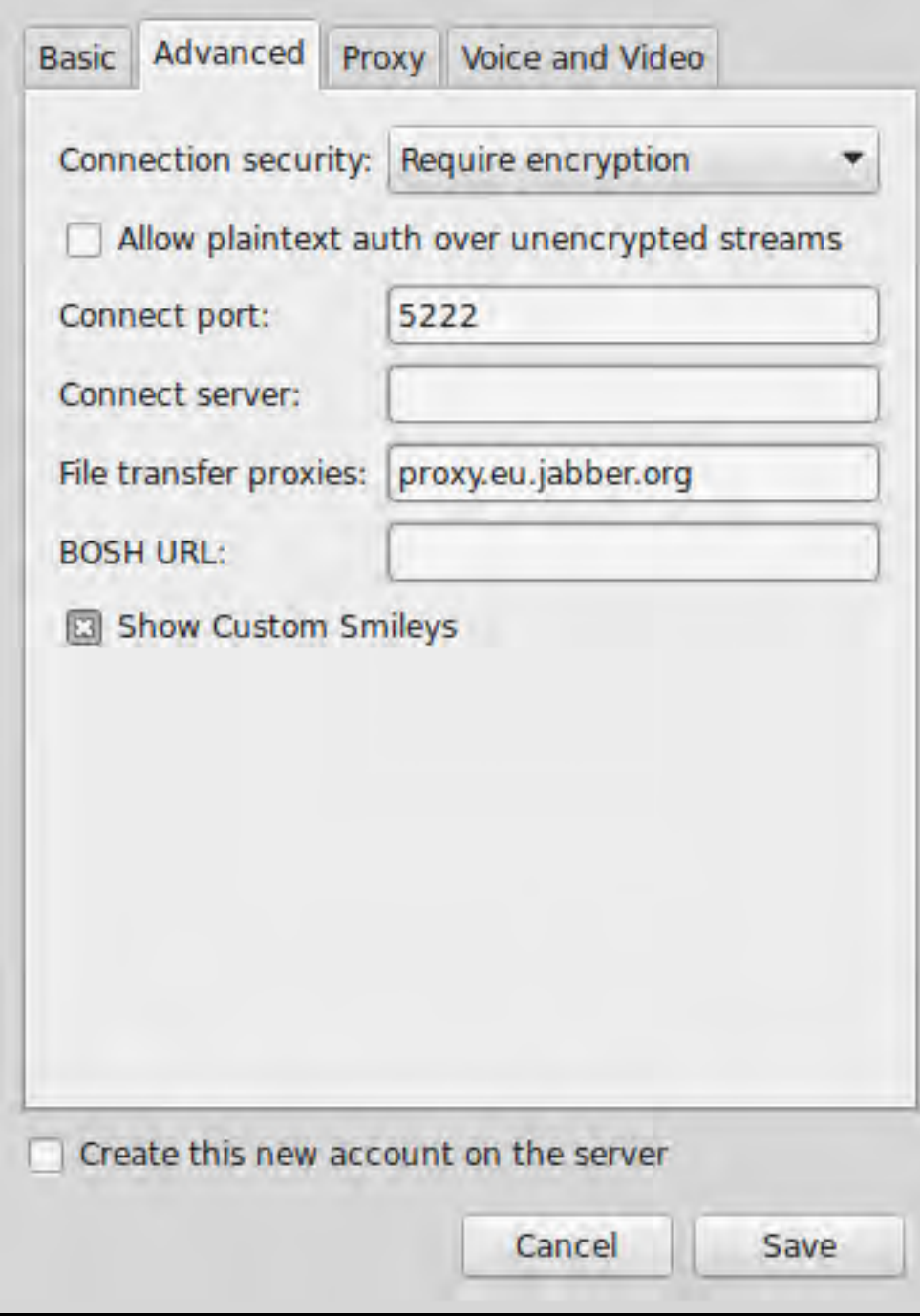

- Process of installing OTR varies between Windows and Linux and between Linux distros (well, package systems).
- Plan to have OTR in Pidgin installed by default began in 2013. Slated as issue for Pidgin 3.0 milestone, 55% of milestone issues complete as of July 2015: https:// [developer.pidgin.im/ticket/](https://developer.pidgin.im/ticket/15513) 15513.

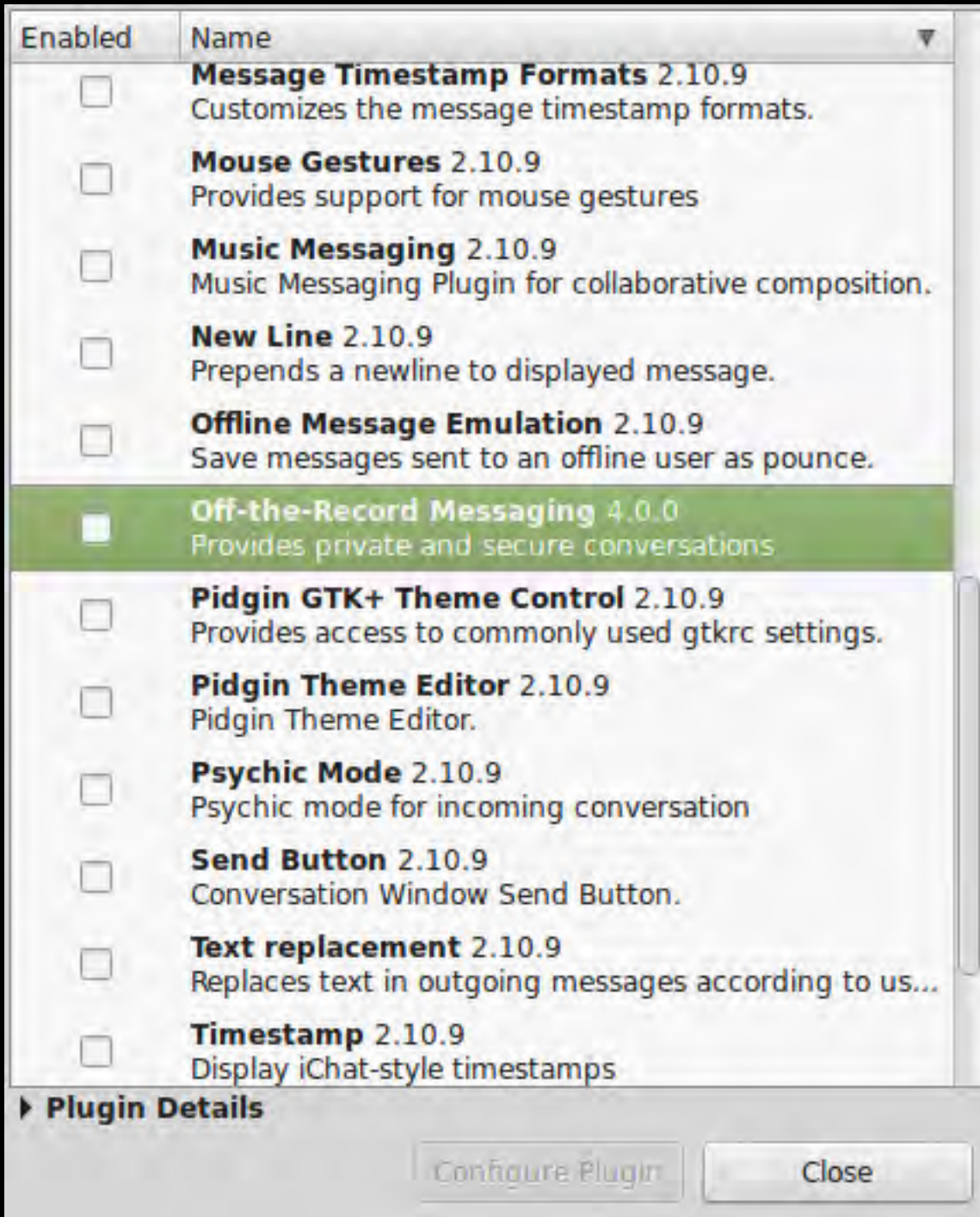

#### ChatSecure

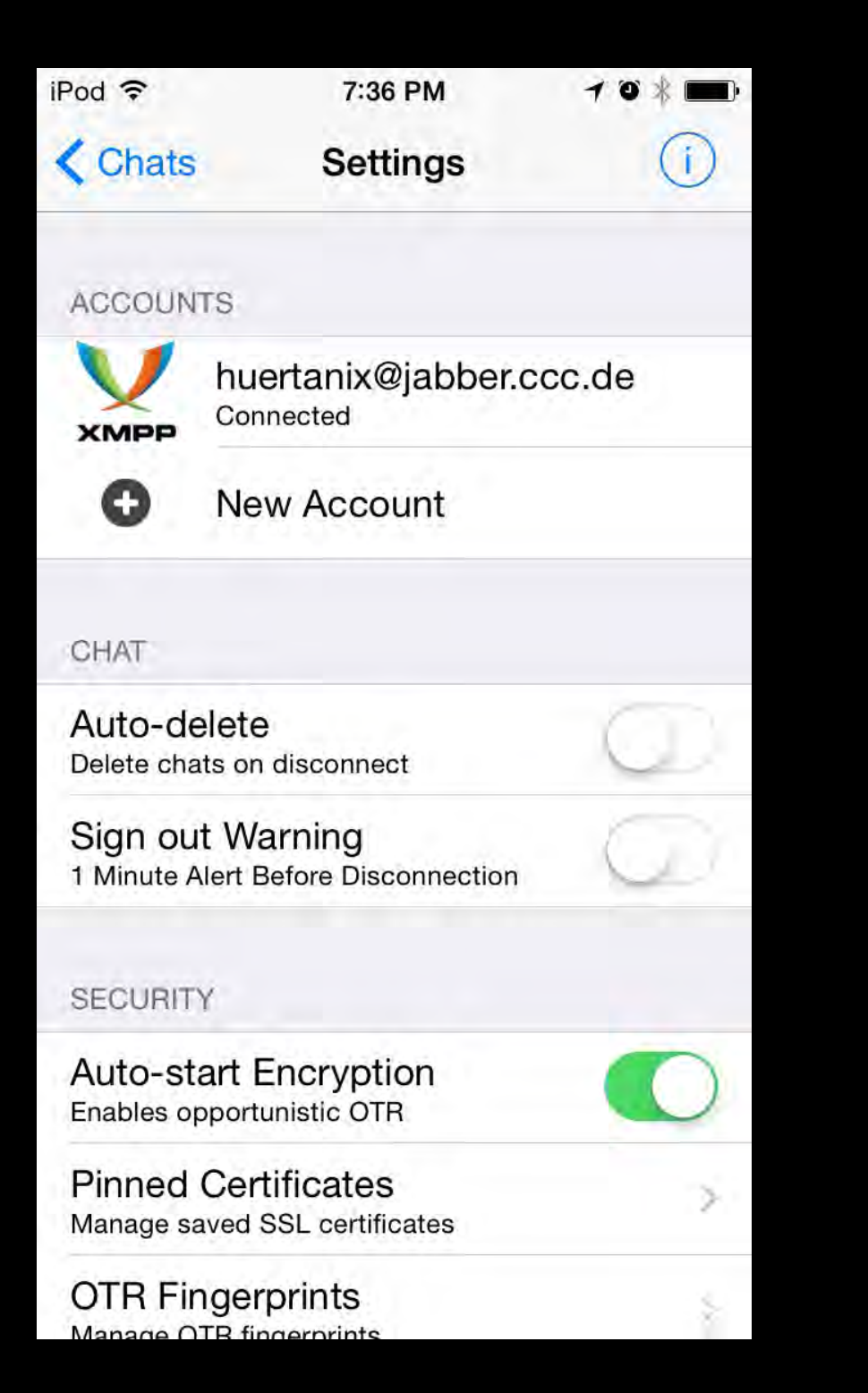

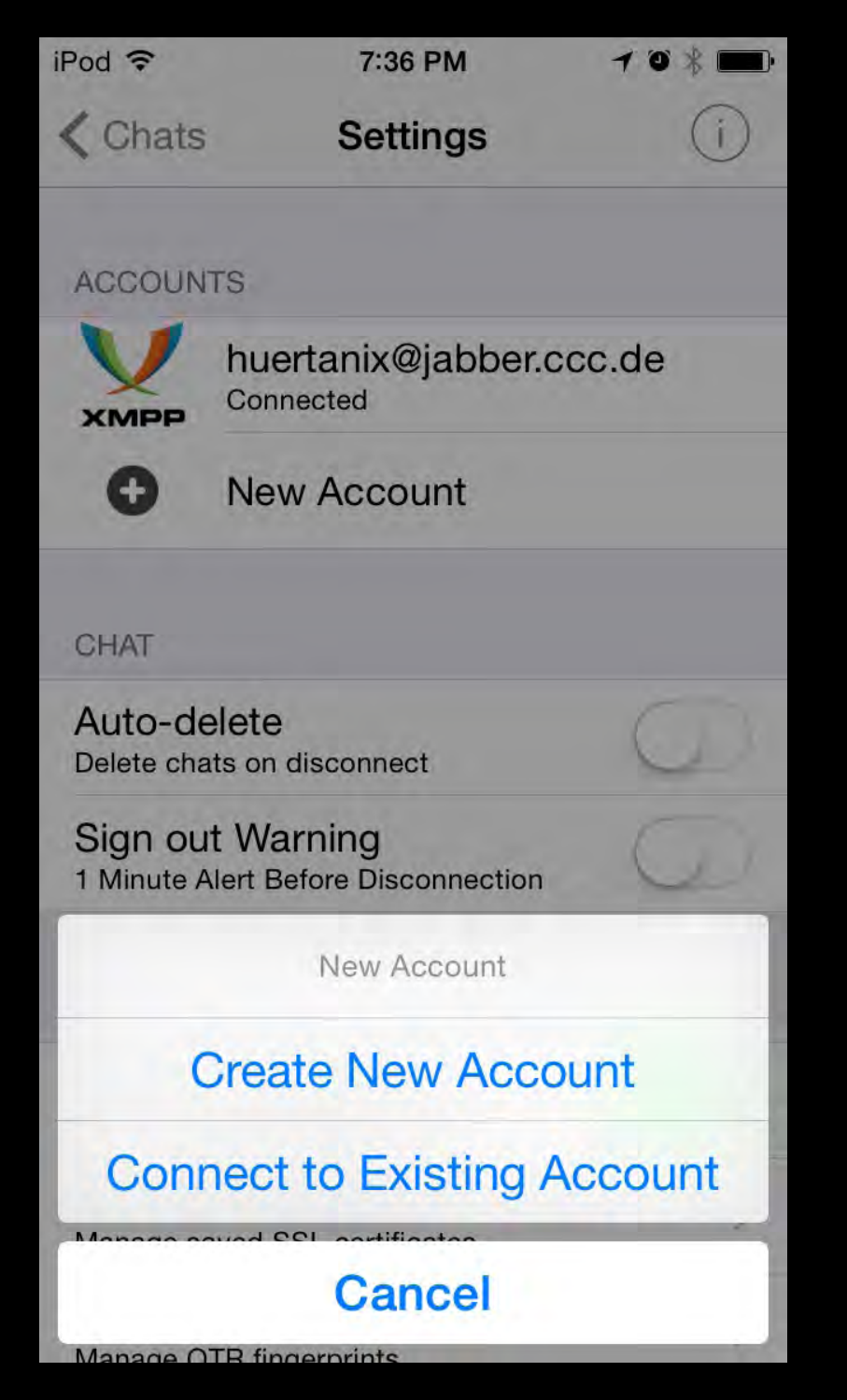

#### ChatSecure

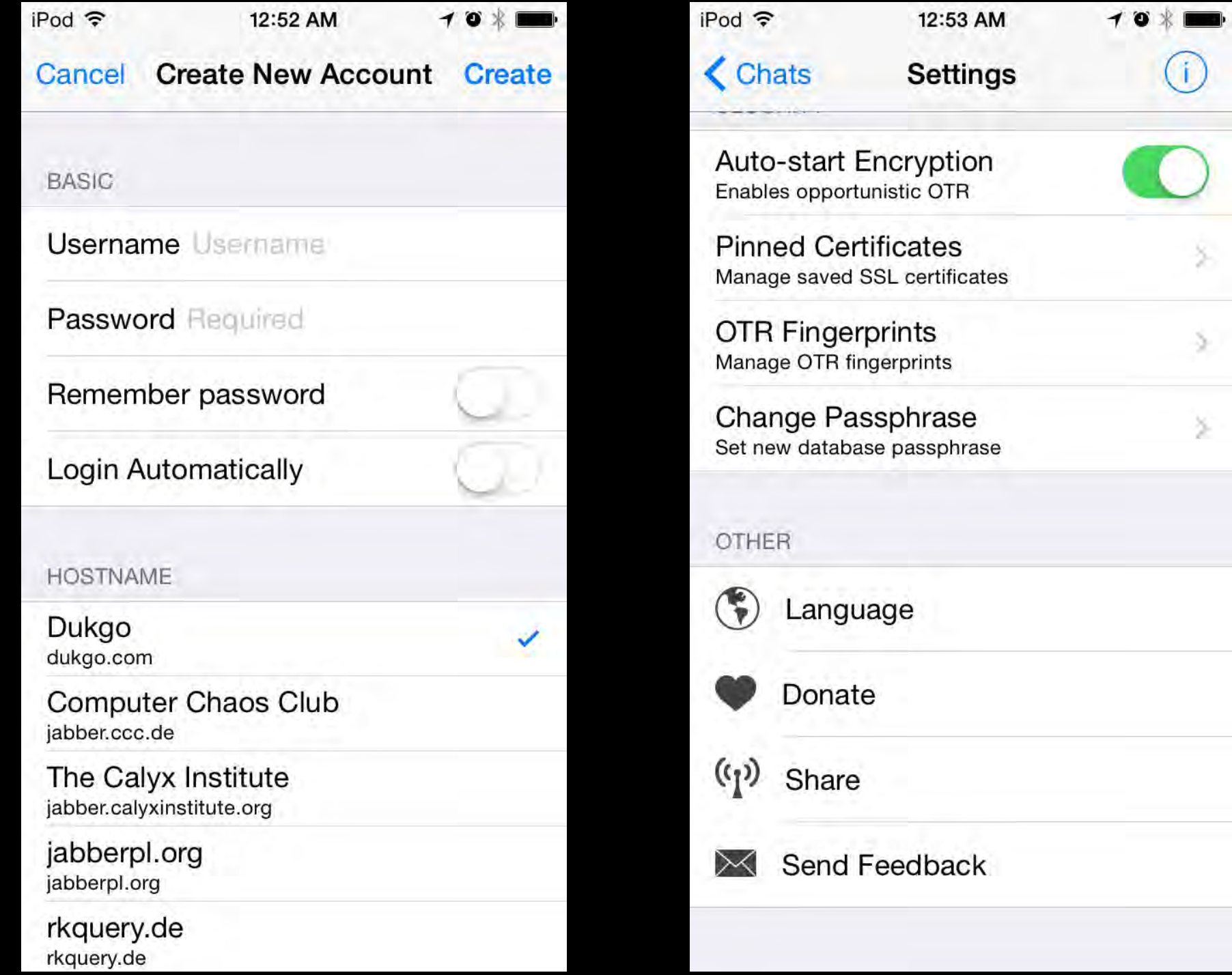

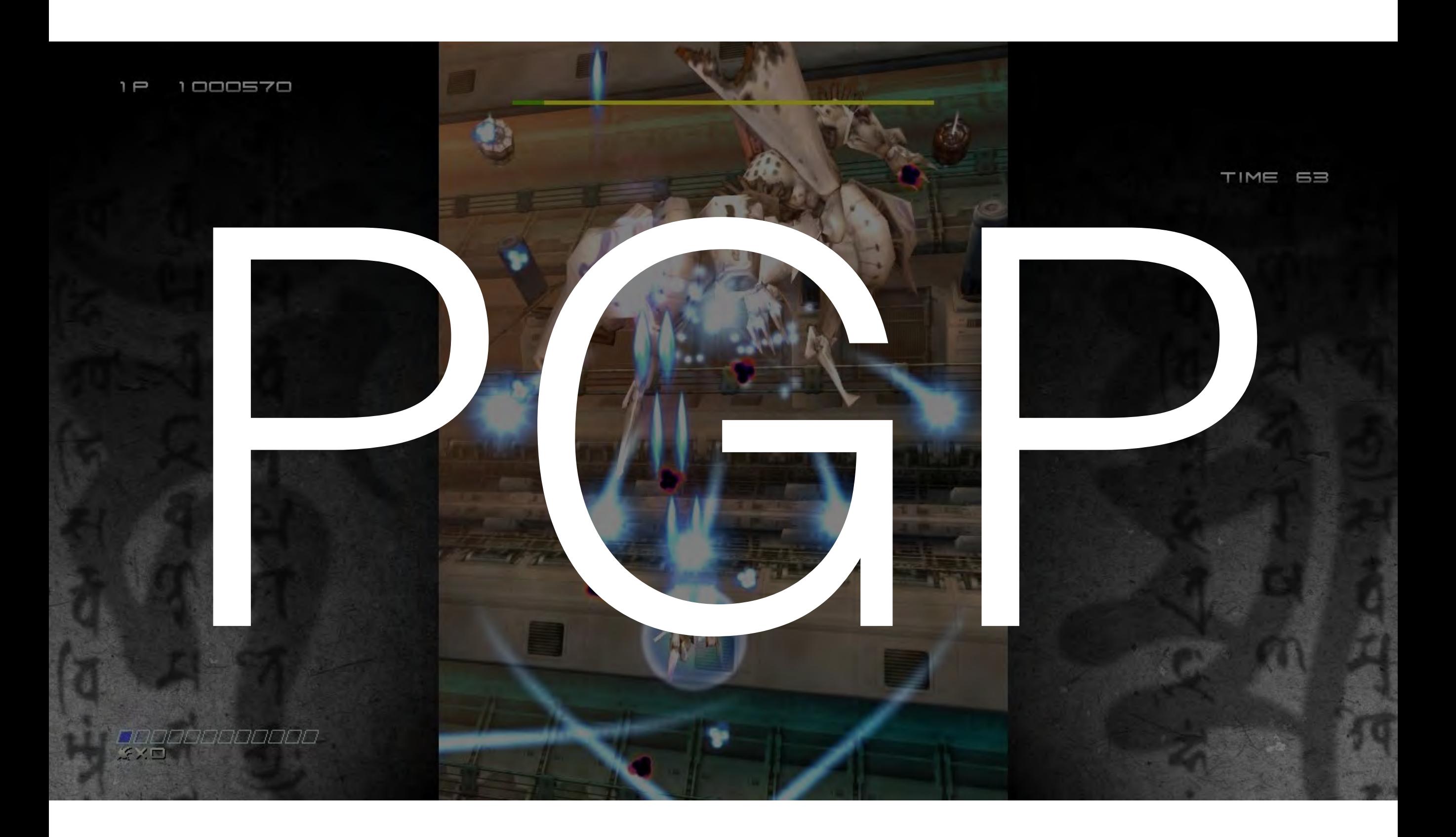

#### Lessons from 1999

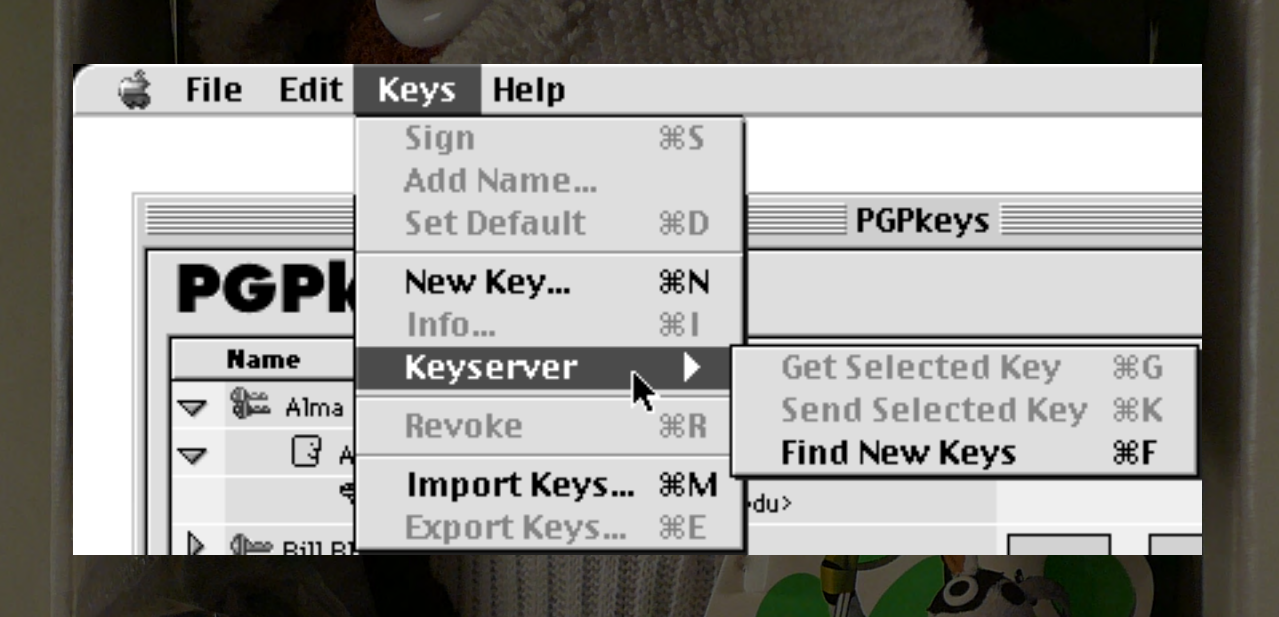

- Add to your reading list: *Why Johnny Can't Encrypt* by Alma Whitten, J.D. Tiger
- Users in 1999 user testing ran into some of the same problems at Cryptoparties in 2015 K PUDDE Photo credit: K W Reinsch

#### Implementation Problems

- Too Many Tools: Fully open-source install on OS X cocktail is GPG Tools, Thunderbird, Enigmail.
- Too Many Different Tools: In [NYC] Cryptoparties, more people know about running PGP in OpenBSD than using pgp4win for Windows.
- Order of installation has to be explained explicitly.

#### Implementation Problems

- New (after Hotmail/Yahoo/Gmail) Internet users have never used email outside a website.
- People have decades + old email accounts now, Thunderbird chokes on loading email via IMAP, slowing down everything to postone-to-never point.
- The way POP mail works in the age of multiple devices scares everyone.

#### Implementation Problems

- Latest Thunderbird updates are mostly bug fixes, basically abandonware from a design perspective.
- Tiny Thunderbird text is tiny and getting tinier as hi-res screens grow.
- PGP and S/MIME settings both using the same verbs to describe what each do in the same window.
- Nothing to indicate the subject line is encrypted.

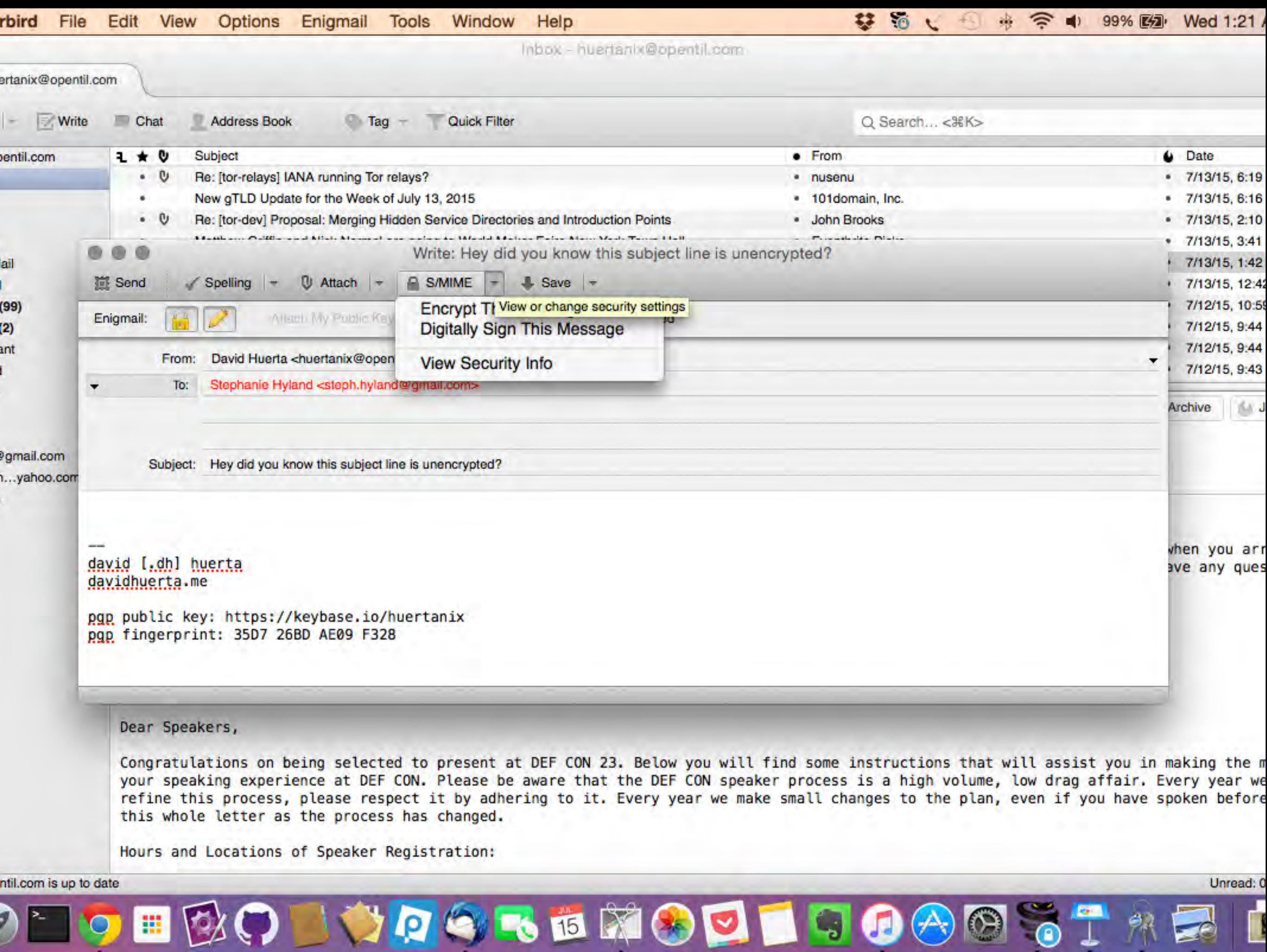

 $\blacktriangleright$ 

#### **G MORE DIFFICULT** LESS DIFFICULT & alzzlu 峰

Photo credit: Sasquatch

### PGP in the Browser

- Yahoo End-to-End: Browser extension, adds PGP functionality on top of webmail.
- Google End-to-End: ^ See above.
- WhiteoutMail: ^ Ditto.
- Mailvelope: ^ Yup.

#### In-browser PGP Advantages

- User is already working in a familiar interface and workflow.
- Everyone has a web browser installed already.
- *Chromebooks now the fastest-growing segment of PC market*, The Register - http:// www.theregister.co.uk/2013/07/11/ chromebooks fastest growing pc market/

#### In-browser PGP Disadvantages

#### • PGP

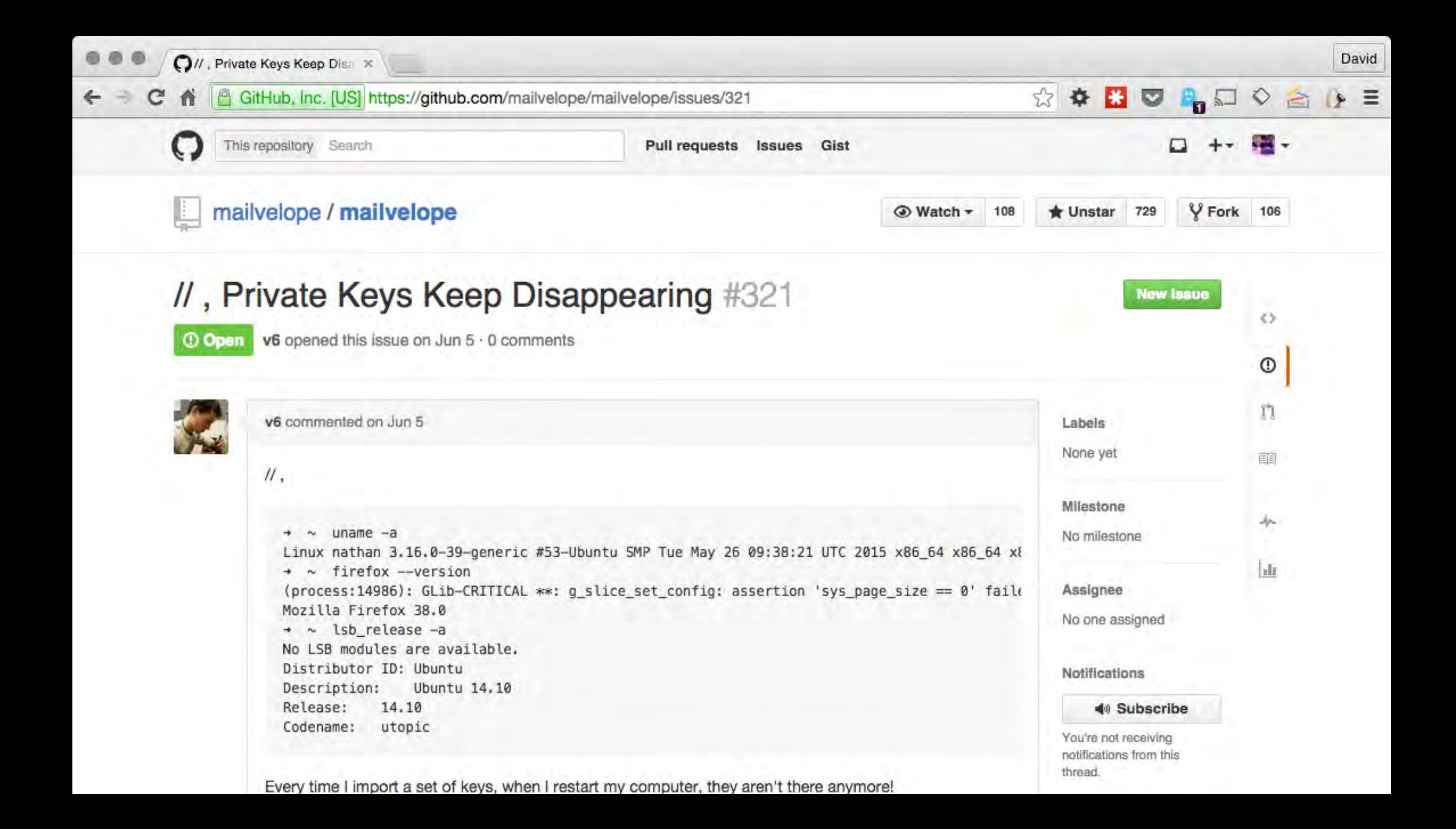

## Sensible Design For 1991

- Private keys as files: One user, one computer, inside a locked house. No automatic cloud backup software. No constant/fast internet connection between attacker and OS.
- Key servers: No https-encrypted sites to post public key to. No variety of https-encrypted social media to transmit public key. No other encrypted communication basically at all.
- RSA-based keys: Public keys long enough to pass tl;dr threshold, fingerprints—err, key IDs used for verification. Encryption ran slowly, but bearably in C. ECC still experimental, unvetted.

#### Challenging Design For 2015

- Private keys as files: Backup software means your private key may accidentally get copied to cloud. Laptops get lost/stolen. Migrating keys from one machine to the next is not a thought-out process. Browser plugins holding private keys is concerning.
- Key servers: Many use cases for PGP now involve sending email to a person only known by a Twitter/social media account, w/o the possibility of in-person signing. Directories like Keybase provide a contemporary use case for verifying identity.
- RSA-based keys: In-browser PGP means JavaScript PGP. Performance is significantly lower than ECC-based alternatives like NaCL, because math, idk. Slowness == users rage quit.

## Following Up

- Twitters: @huertanix and @cryptopartynyc
- Web: <http://www.davidhuerta.me>
- Peerio: huertanix
- PGP Public Key ID (aka fingerprint): 1482 F3BF 3F16 6BD4 3525 D55E 35D7 26BD AE09 F328
- In person at the next NYC cryptoparty!